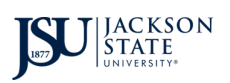

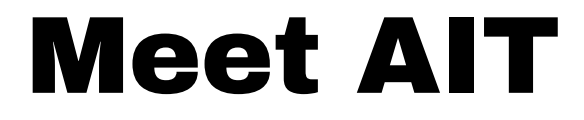

Empowering Jackson State University: Explore, Connect, and Discover at Meet with AIT!

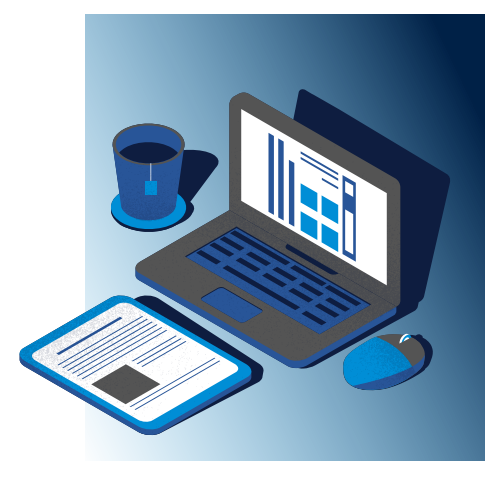

# Event Agenda

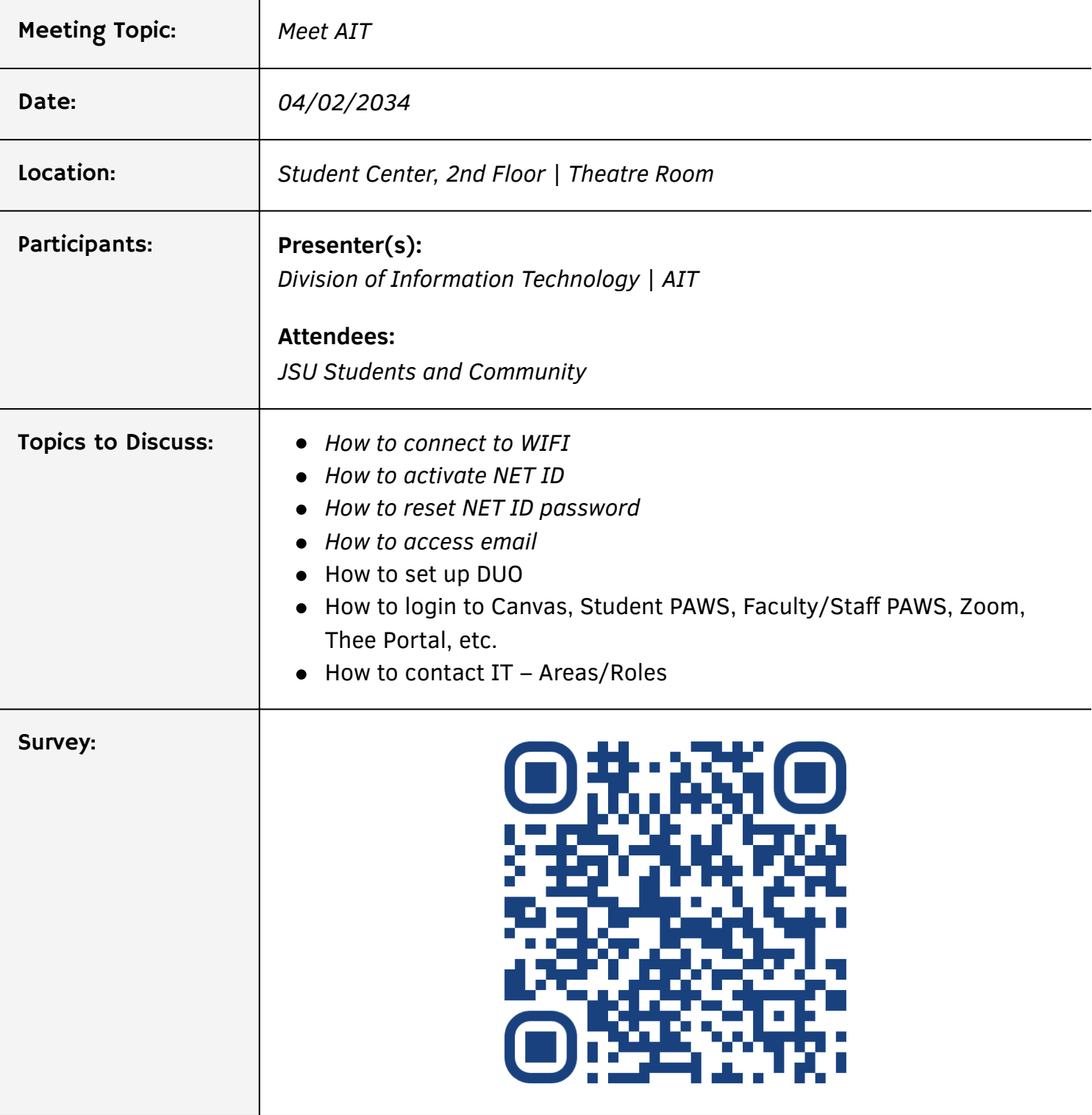

### Summary of Event

Our IT staff play a crucial role in supporting our university community by ensuring that our digital experiences are smooth and seamless, making our academic and administrative lives easier and more efficient. Meet with AIT at our university is a dynamic event designed to engage Jackson State University's community with the Division of Information Technology. Participants will gain insights on

how best to access and utilize JSU IT services with our everchanging digital landscape Join us to discover, connect, and unleash your potential at Meet with IT Day!"

## Event Itinerary

#### View the Meet AIT Event Itinerary:

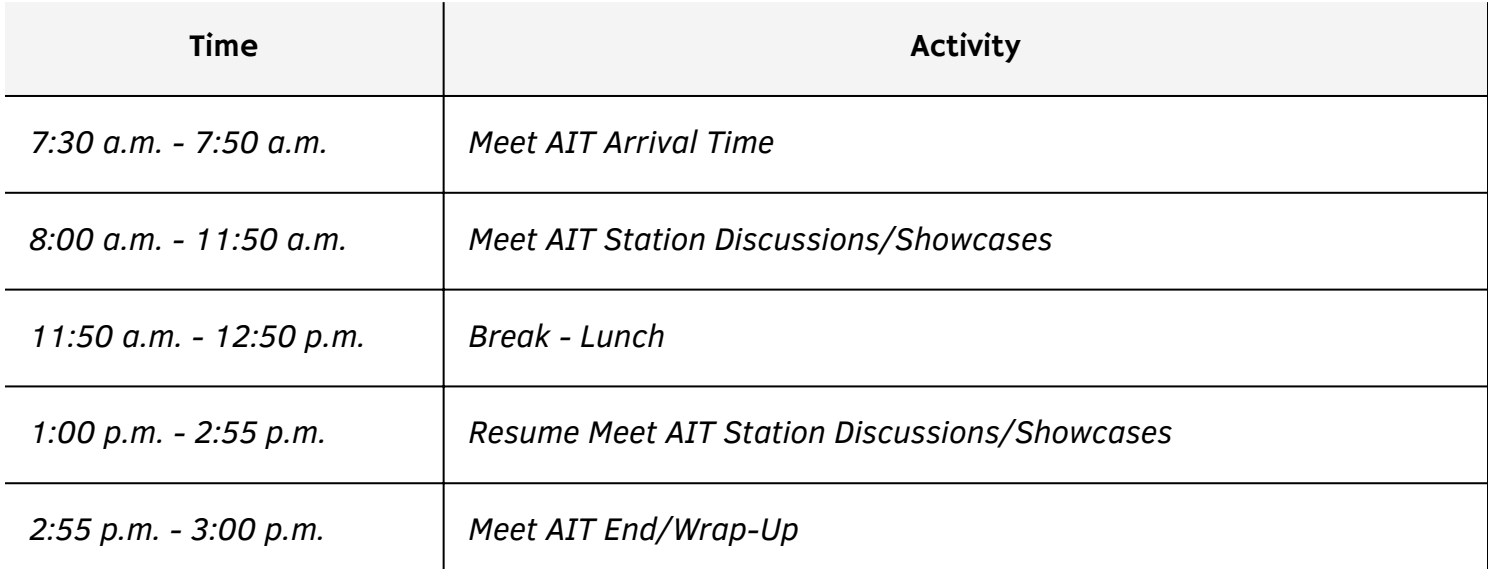

#### Event Stations

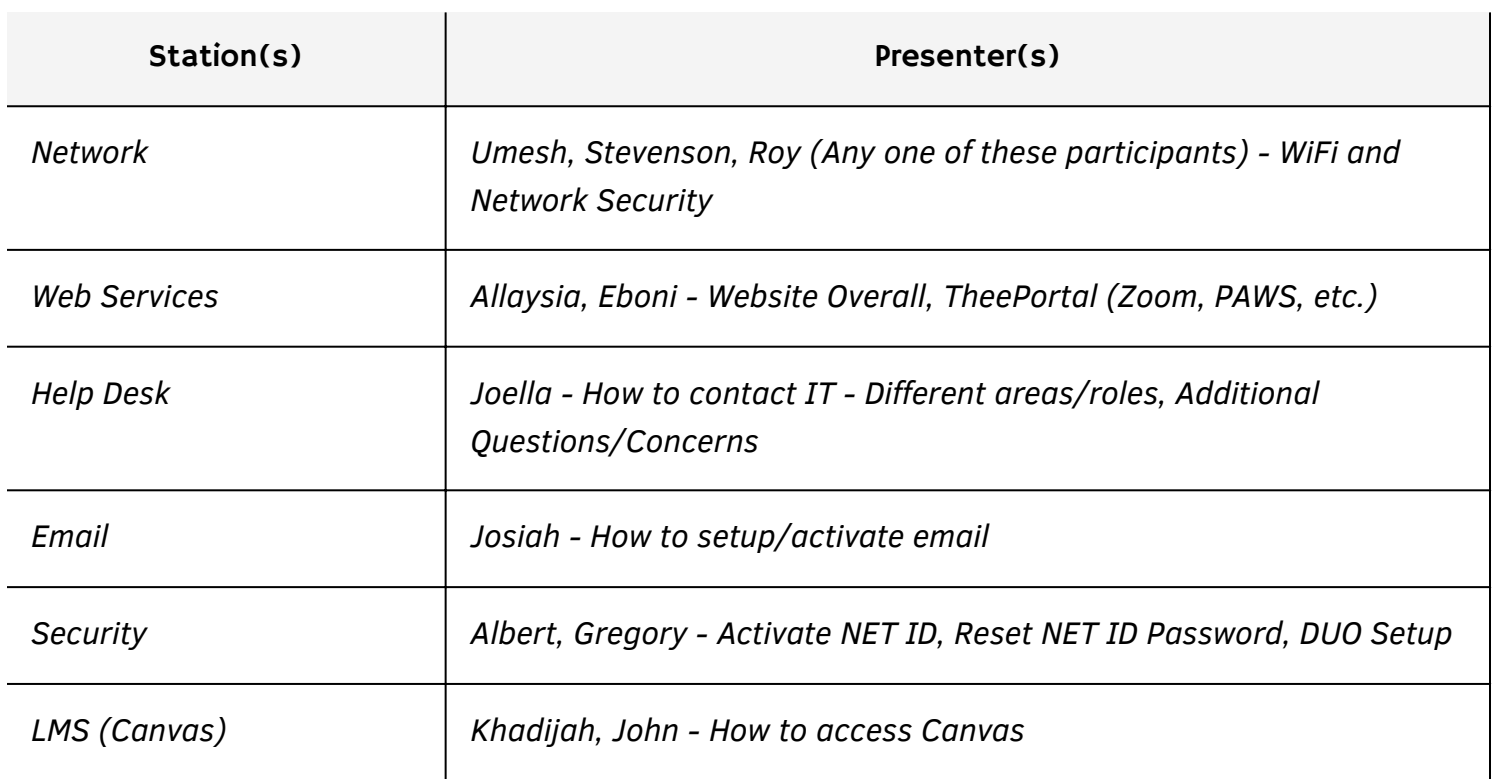